### IMAGE 1

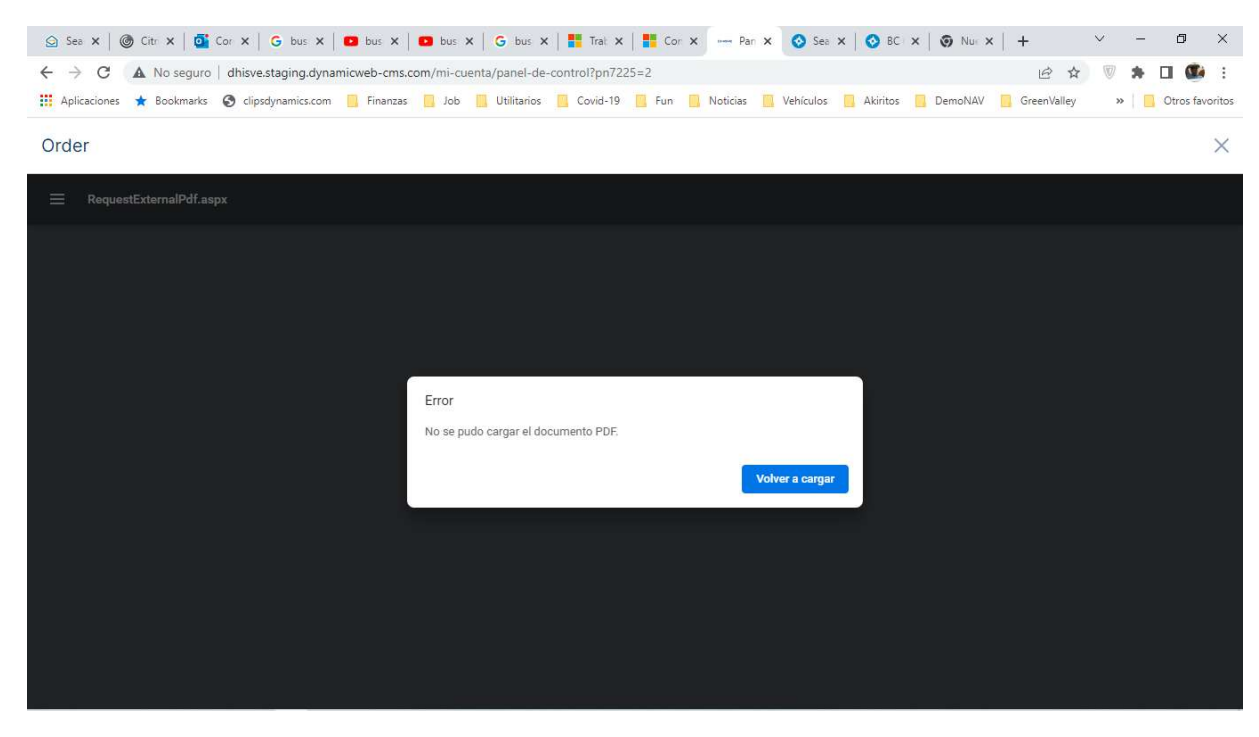

# WARNING 1:

EventTime: 08/31/2022 17:51:58

Message (FormatException): DotNet invoke error. SessionID:463, Interface:, type:System.DateTime,

methodName:Parse

RootException: FormatException

String was not recognized as a valid DateTime.

ExceptionStackTrace:

 at System.DateTimeParse.Parse(String s, DateTimeFormatInfo dtfi, DateTimeStyles styles) CallerStackTrace:

 at Microsoft.Dynamics.Nav.Runtime.NavDotNet.Invoke[T](String methodName, UInt32 methodIndex, BindingFlags flags, ParameterModifier modifier, Type[] referenceTypes, Object[] arguments)

 at Microsoft.Dynamics.Nav.Runtime.NavDotNet.InvokeMethod[T](Boolean isStatic, String methodName, UInt32 methodIndex, Object[] arguments)

at Microsoft.Dynamics.Nav.Runtime.NavDotNet.InvokeStaticMethod[T](String methodName, UInt32 methodIndex, Object[] arguments)

 at Microsoft.Dynamics.Nav.BusinessApplication.Report50127.Comprobantes\_a45\_OnAfterGetRecord\_Scope.OnRun() in C:\ProgramData\Microsoft\Microsoft Dynamics

NAV\140\Server\MicrosoftDynamicsNavServer\$DEMODB\base\source\REP\REP\_50127.cs:line 1634 at Microsoft.Dynamics.Nav.Runtime.NavMethodScope.Run()

 at Microsoft.Dynamics.Nav.BusinessApplication.Report50127.Comprobantes\_a45\_OnAfterGetRecord() in C:\ProgramData\Microsoft\Microsoft Dynamics

NAV\140\Server\MicrosoftDynamicsNavServer\$DEMODB\base\source\REP\REP\_50127.cs:line 1002

at Microsoft.Dynamics.Nav.Runtime.DataItemIterator.ExecuteTrigger(NavTrigger reportTriggerDelegate)

 at Microsoft.Dynamics.Nav.Runtime.DataItemIterator.DataItemTriggerSwitch(DataItem dataItem, NavTrigger dataItemTriggerDelegate)

at Microsoft.Dynamics.Nav.Runtime.DataItemIterator.ExecuteDataItemLoop(DataItem dataItem)

at Microsoft.Dynamics.Nav.Runtime.DataItemIterator.LoopChildDataItems(DataItem dataItem)

at Microsoft.Dynamics.Nav.Runtime.DataItemIterator.ExecuteDataItemLoop(DataItem dataItem)

at Microsoft.Dynamics.Nav.Runtime.DataItemIterator.LoopChildDataItems(DataItem dataItem)

at Microsoft.Dynamics.Nav.Runtime.DataItemIterator.ExecuteDataItemLoop(DataItem dataItem)

at Microsoft.Dynamics.Nav.Runtime.DataItemIterator.LoopChildDataItems(DataItem dataItem)

at Microsoft.Dynamics.Nav.Runtime.DataItemIterator.ExecuteDataItemLoop(DataItem dataItem)

at Microsoft.Dynamics.Nav.Runtime.DataItemIterator.LoopRootDataItems()

at Microsoft.Dynamics.Nav.Runtime.DataItemIterator.ExecuteDataItemIterator()

at Microsoft.Dynamics.Nav.Runtime.NavReport.<>c DisplayClass123 0.<RunReportInternal>b 0()

at

Microsoft.Dynamics.Nav.Runtime.ApplicationObjectRootScope.AddApplicationObjectRootScope[T](NavApplicationObj ectBase applicationObject, Func`1 action)

 at Microsoft.Dynamics.Nav.Runtime.NavReport.SaveReportAsFormat(NavRecord record, IResultSetProcessor resultSetProcessor, String fileName, ReportFormat format, String tempFilePath)

 at Microsoft.Dynamics.Nav.Runtime.NavReport.SaveAs(DataError errorLevel, NavOutStream outStream, ReportFormat format, NavRecordRef recordRef)

 at Microsoft.Dynamics.Nav.Runtime.NavReport.SaveAs(DataError errorLevel, Int32 reportId, String parameters, NavReportFormat reportFormat, NavOutStream outStream, NavRecordRef recordRef)

 at Microsoft.Dynamics.Nav.BusinessApplication.Codeunit6211197.GetReportAsPDF\_Scope\_\_135625231.OnRun() in C:\ProgramData\Microsoft\Microsoft Dynamics

NAV\140\Server\MicrosoftDynamicsNavServer\$DEMODB\apps\metadata\3\E7\E7836311B04E3794E8E2C5BCCC71B5A 4DDAE8E85300AC821AE9F7C9E2F20AFFF.cs:line 1511

at Microsoft.Dynamics.Nav.Runtime.NavMethodScope.Run()

 at Microsoft.Dynamics.Nav.BusinessApplication.Codeunit6211197.GetReportAsPDF(Int32 reportId, NavText reportParameters, NavRecordRef recordReference) in C:\ProgramData\Microsoft\Microsoft Dynamics NAV\140\Server\MicrosoftDynamicsNavServer\$DEMODB\apps\metadata\3\E7\E7836311B04E3794E8E2C5BCCC71B5A 4DDAE8E85300AC821AE9F7C9E2F20AFFF.cs:line 1446

 at Microsoft.Dynamics.Nav.BusinessApplication.Codeunit6211197.PrintReportasPDF\_Scope\_1237335992.OnRun() in C:\ProgramData\Microsoft\Microsoft Dynamics

NAV\140\Server\MicrosoftDynamicsNavServer\$DEMODB\apps\metadata\3\E7\E7836311B04E3794E8E2C5BCCC71B5A 4DDAE8E85300AC821AE9F7C9E2F20AFFF.cs:line 942

at Microsoft.Dynamics.Nav.Runtime.NavMethodScope.Run()

 at Microsoft.Dynamics.Nav.BusinessApplication.Codeunit6211197.PrintReportasPDF(Int32 reportUsage, NavCode documentNo, NavText externalUserId) in C:\ProgramData\Microsoft\Microsoft Dynamics

NAV\140\Server\MicrosoftDynamicsNavServer\$DEMODB\apps\metadata\3\E7\E7836311B04E3794E8E2C5BCCC71B5A 4DDAE8E85300AC821AE9F7C9E2F20AFFF.cs:line 806

at Microsoft.Dynamics.Nav.BusinessApplication.Codeunit6211197.OnInvoke(Int32 memberId, Object[] args) in C:\ProgramData\Microsoft\Microsoft Dynamics

NAV\140\Server\MicrosoftDynamicsNavServer\$DEMODB\apps\metadata\3\E7\E7836311B04E3794E8E2C5BCCC71B5A 4DDAE8E85300AC821AE9F7C9E2F20AFFF.cs:line 59

at

Microsoft.Dynamics.Nav.BusinessApplication.Codeunit6211200.GetPdfForItemRequest\_Scope\_1755206288.OnRun() in C:\ProgramData\Microsoft\Microsoft Dynamics

NAV\140\Server\MicrosoftDynamicsNavServer\$DEMODB\apps\metadata\3\7C\7C5D1AA57D3DAA5092336643A4C69 367A54314EBDB5C70A7EED1F164022B877A.cs:line 886

at Microsoft.Dynamics.Nav.Runtime.NavMethodScope.Run()

 at Microsoft.Dynamics.Nav.BusinessApplication.Codeunit6211200.GetPdfForItemRequest(NavXmlDocument xMLdocIn, ByRef`1 response) in C:\ProgramData\Microsoft\Microsoft Dynamics

NAV\140\Server\MicrosoftDynamicsNavServer\$DEMODB\apps\metadata\3\7C\7C5D1AA57D3DAA5092336643A4C69 367A54314EBDB5C70A7EED1F164022B877A.cs:line 816

 at Microsoft.Dynamics.Nav.BusinessApplication.Codeunit6211200.Process\_Scope\_50007886.OnRun() in C:\ProgramData\Microsoft\Microsoft Dynamics

NAV\140\Server\MicrosoftDynamicsNavServer\$DEMODB\apps\metadata\3\7C\7C5D1AA57D3DAA5092336643A4C69 367A54314EBDB5C70A7EED1F164022B877A.cs:line 241

at Microsoft.Dynamics.Nav.Runtime.NavMethodScope.Run()

 at Microsoft.Dynamics.Nav.BusinessApplication.Codeunit6211200.Process(ByRef`1 request) in C:\ProgramData\Microsoft\Microsoft Dynamics

NAV\140\Server\MicrosoftDynamicsNavServer\$DEMODB\apps\metadata\3\7C\7C5D1AA57D3DAA5092336643A4C69 367A54314EBDB5C70A7EED1F164022B877A.cs:line 116

 at System.RuntimeMethodHandle.InvokeMethod(Object target, Object[] arguments, Signature sig, Boolean constructor)

at System.Reflection.RuntimeMethodInfo.UnsafeInvokeInternal(Object obj, Object[] parameters, Object[] arguments)

 at System.Reflection.RuntimeMethodInfo.Invoke(Object obj, BindingFlags invokeAttr, Binder binder, Object[] parameters, CultureInfo culture)

 at Microsoft.Dynamics.Nav.Service.SOAP.ServiceCodeunitXmlAdapter.<>c\_\_DisplayClass2\_1.<Dispatch>b\_\_1() at Microsoft.Dynamics.Nav.Runtime.SessionTransactionManager.TransactionScope(Action code)

 at Microsoft.Dynamics.Nav.Service.SOAP.ServiceCodeunitXmlAdapter.<>c\_\_DisplayClass2\_0.<Dispatch>b\_\_0() at Microsoft.Dynamics.Nav.Service.SOAP.Disposer.Scope(Code code)

 at Microsoft.Dynamics.Nav.Service.SOAP.ServiceCodeunitXmlAdapter.Dispatch(XmlElement input, XmlWWriter output)

 at Microsoft.Dynamics.Nav.Service.SOAP.XmlWWriter.Element(String name, XmlCallback elementHandler) at Microsoft.Dynamics.Nav.Service.SOAP.XmlWWriter.Element(String name, XmlCallback elementHandler) at Microsoft.Dynamics.Nav.Service.SOAP.XmlWWriter.SetNamespace(QNamespace namespace, XmlCallback nodeHandler)

at

Microsoft.Dynamics.Nav.Service.SOAP.SoapHandler.Microsoft.Dynamics.Nav.Service.SOAP.IXmlRequestHandler.Dispat ch(XmlElement input, XmlWWriter output)

 at Microsoft.Dynamics.Nav.Service.SOAP.ServiceBroker.DispatchSoap(WebServiceUrlInfo relivantURLPart, XmlReader input, TextWriter output, NavTenant tenant, PerformanceLog perfLog)

 at Microsoft.Dynamics.Nav.Service.SOAP.ServiceBroker.Invoke(Boolean isSoapMessage, Uri url, XmlReader input, TextWriter output, NavUserAuthentication navUserAuthentication, PerformanceLog performanceLog)

at Microsoft.Dynamics.Nav.Service.SOAP.NavWebService.<>c\_\_DisplayClass3\_3.<ProcessMessage>b\_\_2()

at Microsoft.Dynamics.Nav.Service.SOAP.Disposer.Scope(Code code)

at Microsoft.Dynamics.Nav.Service.SOAP.WCFUtil.GetPopulatedMemoryStream(StreamFillingCallback callback)

at Microsoft.Dynamics.Nav.Service.SOAP.NavWebService.ProcessMessage(Message message)

at SyncInvokeProcessMessage(Object, Object[], Object[])

at System.ServiceModel.Dispatcher.SyncMethodInvoker.Invoke(Object instance, Object[] inputs, Object[]& outputs)

at System.ServiceModel.Dispatcher.DispatchOperationRuntime.InvokeBegin(MessageRpc& rpc)

at System.ServiceModel.Dispatcher.ImmutableDispatchRuntime.ProcessMessage5(MessageRpc& rpc)

at System.ServiceModel.Dispatcher.ImmutableDispatchRuntime.ProcessMessage11(MessageRpc& rpc)

at System.ServiceModel.Dispatcher.MessageRpc.Process(Boolean isOperationContextSet)

 at System.ServiceModel.Dispatcher.ChannelHandler.DispatchAndReleasePump(RequestContext request, Boolean cleanThread, OperationContext currentOperationContext)

 at System.ServiceModel.Dispatcher.ChannelHandler.HandleRequest(RequestContext request, OperationContext currentOperationContext)

at System.ServiceModel.Dispatcher.ChannelHandler.AsyncMessagePump(IAsyncResult result)

at System.ServiceModel.Dispatcher.ChannelHandler.OnAsyncReceiveComplete(IAsyncResult result)

at System.Runtime.Fx.AsyncThunk.UnhandledExceptionFrame(IAsyncResult result)

at System.Runtime.AsyncResult.Complete(Boolean completedSynchronously)

at System.Runtime.InputQueue`1.AsyncQueueReader.Set(Item item)

at System.Runtime.InputQueue`1.EnqueueAndDispatch(Item item, Boolean canDispatchOnThisThread)

 at System.Runtime.InputQueue`1.EnqueueAndDispatch(T item, Action dequeuedCallback, Boolean canDispatchOnThisThread)

 at System.ServiceModel.Channels.SingletonChannelAcceptor`3.Enqueue(QueueItemType item, Action dequeuedCallback, Boolean canDispatchOnThisThread)

at

System.ServiceModel.Channels.HttpPipeline.EnqueueMessageAsyncResult.CompleteParseAndEnqueue(IAsyncResult result)

at

System.ServiceModel.Channels.HttpPipeline.EnqueueMessageAsyncResult.HandleParseIncomingMessage(IAsyncResul t result)

at System.Runtime.AsyncResult.AsyncCompletionWrapperCallback(IAsyncResult result)

at System.Runtime.Fx.AsyncThunk.UnhandledExceptionFrame(IAsyncResult result)

at System.Runtime.AsyncResult.Complete(Boolean completedSynchronously)

at System.ServiceModel.Channels.HttpInput.ParseMessageAsyncResult.OnRead(IAsyncResult result)

at System.Runtime.Fx.AsyncThunk.UnhandledExceptionFrame(IAsyncResult result)

at System.Net.LazyAsyncResult.Complete(IntPtr userToken)

at System.Net.LazyAsyncResult.ProtectedInvokeCallback(Object result, IntPtr userToken)

 at System.Net.HttpRequestStream.HttpRequestStreamAsyncResult.IOCompleted(HttpRequestStreamAsyncResult asyncResult, UInt32 errorCode, UInt32 numBytes)

 at System.Threading.ExecutionContext.RunInternal(ExecutionContext executionContext, ContextCallback callback, Object state, Boolean preserveSyncCtx)

 at System.Threading.ExecutionContext.Run(ExecutionContext executionContext, ContextCallback callback, Object state, Boolean preserveSyncCtx)

 at System.Threading.\_IOCompletionCallback.PerformIOCompletionCallback(UInt32 errorCode, UInt32 numBytes, NativeOverlapped\* pOVERLAP)

ProcessId: 3308 Tag: 000016L ThreadId: 61 CounterInformation:

## WARNING 2

Server instance: DEMODB Category: Runtime ClientSessionId: 2dcec1cc-3380-48a3-9931-98f357d778a3 ClientActivityId: cb47b699-550b-4c4b-9354-391435f5cab9 ServerSessionUniqueId: a7de4443-048d-4de8-9abc-d5f6c6cfe9ff ServerActivityId: 0f5b3054-5055-4216-9c84-140a89adbabc EventTime: 08/31/2022 17:51:58 Message (FormatException): This message had personal data removed. The original may still be in transient telemetry. Find it using the transientTelemetryId. DotNet invoke error. SessionID:463, Interface:, type:System.DateTime, methodName:Parse RootException: FormatException ExceptionStackTrace: at System.DateTimeParse.Parse(String s, DateTimeFormatInfo dtfi, DateTimeStyles styles) CallerStackTrace: at Microsoft.Dynamics.Nav.Runtime.NavDotNet.Invoke[T](String methodName, UInt32 methodIndex, BindingFlags flags, ParameterModifier modifier, Type[] referenceTypes, Object[] arguments) at Microsoft.Dynamics.Nav.Runtime.NavDotNet.InvokeMethod[T](Boolean isStatic, String methodName, UInt32 methodIndex, Object[] arguments) at Microsoft.Dynamics.Nav.Runtime.NavDotNet.InvokeStaticMethod[T](String methodName, UInt32 methodIndex, Object[] arguments) at Microsoft.Dynamics.Nav.BusinessApplication.Report50127.Comprobantes\_a45\_OnAfterGetRecord\_Scope.OnRun() in C:\ProgramData\Microsoft\Microsoft Dynamics NAV\140\Server\MicrosoftDynamicsNavServer\$DEMODB\base\source\REP\REP\_50127.cs:line 1634 at Microsoft.Dynamics.Nav.Runtime.NavMethodScope.Run() at Microsoft.Dynamics.Nav.BusinessApplication.Report50127.Comprobantes\_a45\_OnAfterGetRecord() in C:\ProgramData\Microsoft\Microsoft Dynamics NAV\140\Server\MicrosoftDynamicsNavServer\$DEMODB\base\source\REP\REP\_50127.cs:line 1002 at Microsoft.Dynamics.Nav.Runtime.DataItemIterator.ExecuteTrigger(NavTrigger reportTriggerDelegate) at Microsoft.Dynamics.Nav.Runtime.DataItemIterator.DataItemTriggerSwitch(DataItem dataItem, NavTrigger dataItemTriggerDelegate) at Microsoft.Dynamics.Nav.Runtime.DataItemIterator.ExecuteDataItemLoop(DataItem dataItem) at Microsoft.Dynamics.Nav.Runtime.DataItemIterator.LoopChildDataItems(DataItem dataItem) at Microsoft.Dynamics.Nav.Runtime.DataItemIterator.ExecuteDataItemLoop(DataItem dataItem) at Microsoft.Dynamics.Nav.Runtime.DataItemIterator.LoopChildDataItems(DataItem dataItem) at Microsoft.Dynamics.Nav.Runtime.DataItemIterator.ExecuteDataItemLoop(DataItem dataItem) at Microsoft.Dynamics.Nav.Runtime.DataItemIterator.LoopChildDataItems(DataItem dataItem) at Microsoft.Dynamics.Nav.Runtime.DataItemIterator.ExecuteDataItemLoop(DataItem dataItem) at Microsoft.Dynamics.Nav.Runtime.DataItemIterator.LoopRootDataItems() at Microsoft.Dynamics.Nav.Runtime.DataItemIterator.ExecuteDataItemIterator() at Microsoft.Dynamics.Nav.Runtime.NavReport.<>c\_\_DisplayClass123\_0.<RunReportInternal>b\_\_0() at Microsoft.Dynamics.Nav.Runtime.ApplicationObjectRootScope.AddApplicationObjectRootScope[T](NavApplicationObj ectBase applicationObject, Func`1 action) at Microsoft.Dynamics.Nav.Runtime.NavReport.SaveReportAsFormat(NavRecord record, IResultSetProcessor resultSetProcessor, String fileName, ReportFormat format, String tempFilePath) at Microsoft.Dynamics.Nav.Runtime.NavReport.SaveAs(DataError errorLevel, NavOutStream outStream, ReportFormat format, NavRecordRef recordRef) at Microsoft.Dynamics.Nav.Runtime.NavReport.SaveAs(DataError errorLevel, Int32 reportId, String parameters, NavReportFormat reportFormat, NavOutStream outStream, NavRecordRef recordRef) at Microsoft.Dynamics.Nav.BusinessApplication.Codeunit6211197.GetReportAsPDF\_Scope\_\_135625231.OnRun() in

C:\ProgramData\Microsoft\Microsoft Dynamics

NAV\140\Server\MicrosoftDynamicsNavServer\$DEMODB\apps\metadata\3\E7\E7836311B04E3794E8E2C5BCCC71B5A 4DDAE8E85300AC821AE9F7C9E2F20AFFF.cs:line 1511

at Microsoft.Dynamics.Nav.Runtime.NavMethodScope.Run()

 at Microsoft.Dynamics.Nav.BusinessApplication.Codeunit6211197.GetReportAsPDF(Int32 reportId, NavText reportParameters, NavRecordRef recordReference) in C:\ProgramData\Microsoft\Microsoft Dynamics NAV\140\Server\MicrosoftDynamicsNavServer\$DEMODB\apps\metadata\3\E7\E7836311B04E3794E8E2C5BCCC71B5A

4DDAE8E85300AC821AE9F7C9E2F20AFFF.cs:line 1446 at Microsoft.Dynamics.Nav.BusinessApplication.Codeunit6211197.PrintReportasPDF\_Scope\_1237335992.OnRun() in C:\ProgramData\Microsoft\Microsoft Dynamics

NAV\140\Server\MicrosoftDynamicsNavServer\$DEMODB\apps\metadata\3\E7\E7836311B04E3794E8E2C5BCCC71B5A 4DDAE8E85300AC821AE9F7C9E2F20AFFF.cs:line 942

at Microsoft.Dynamics.Nav.Runtime.NavMethodScope.Run()

 at Microsoft.Dynamics.Nav.BusinessApplication.Codeunit6211197.PrintReportasPDF(Int32 reportUsage, NavCode documentNo, NavText externalUserId) in C:\ProgramData\Microsoft\Microsoft Dynamics

NAV\140\Server\MicrosoftDynamicsNavServer\$DEMODB\apps\metadata\3\E7\E7836311B04E3794E8E2C5BCCC71B5A 4DDAE8E85300AC821AE9F7C9E2F20AFFF.cs:line 806

 at Microsoft.Dynamics.Nav.BusinessApplication.Codeunit6211197.OnInvoke(Int32 memberId, Object[] args) in C:\ProgramData\Microsoft\Microsoft Dynamics

NAV\140\Server\MicrosoftDynamicsNavServer\$DEMODB\apps\metadata\3\E7\E7836311B04E3794E8E2C5BCCC71B5A 4DDAE8E85300AC821AE9F7C9E2F20AFFF.cs:line 59

at

Microsoft.Dynamics.Nav.BusinessApplication.Codeunit6211200.GetPdfForItemRequest\_Scope\_1755206288.OnRun() in C:\ProgramData\Microsoft\Microsoft Dynamics

NAV\140\Server\MicrosoftDynamicsNavServer\$DEMODB\apps\metadata\3\7C\7C5D1AA57D3DAA5092336643A4C69 367A54314EBDB5C70A7EED1F164022B877A.cs:line 886

at Microsoft.Dynamics.Nav.Runtime.NavMethodScope.Run()

 at Microsoft.Dynamics.Nav.BusinessApplication.Codeunit6211200.GetPdfForItemRequest(NavXmlDocument xMLdocIn, ByRef`1 response) in C:\ProgramData\Microsoft\Microsoft Dynamics

NAV\140\Server\MicrosoftDynamicsNavServer\$DEMODB\apps\metadata\3\7C\7C5D1AA57D3DAA5092336643A4C69 367A54314EBDB5C70A7EED1F164022B877A.cs:line 816

 at Microsoft.Dynamics.Nav.BusinessApplication.Codeunit6211200.Process\_Scope\_50007886.OnRun() in C:\ProgramData\Microsoft\Microsoft Dynamics

NAV\140\Server\MicrosoftDynamicsNavServer\$DEMODB\apps\metadata\3\7C\7C5D1AA57D3DAA5092336643A4C69 367A54314EBDB5C70A7EED1F164022B877A.cs:line 241

at Microsoft.Dynamics.Nav.Runtime.NavMethodScope.Run()

at Microsoft.Dynamics.Nav.BusinessApplication.Codeunit6211200.Process(ByRef`1 request) in

C:\ProgramData\Microsoft\Microsoft Dynamics

NAV\140\Server\MicrosoftDynamicsNavServer\$DEMODB\apps\metadata\3\7C\7C5D1AA57D3DAA5092336643A4C69 367A54314EBDB5C70A7EED1F164022B877A.cs:line 116

 at System.RuntimeMethodHandle.InvokeMethod(Object target, Object[] arguments, Signature sig, Boolean constructor)

 at System.Reflection.RuntimeMethodInfo.UnsafeInvokeInternal(Object obj, Object[] parameters, Object[] arguments) at System.Reflection.RuntimeMethodInfo.Invoke(Object obj, BindingFlags invokeAttr, Binder binder, Object[] parameters, CultureInfo culture)

at Microsoft.Dynamics.Nav.Service.SOAP.ServiceCodeunitXmlAdapter.<>c\_\_DisplayClass2\_1.<Dispatch>b\_\_1()

at Microsoft.Dynamics.Nav.Runtime.SessionTransactionManager.TransactionScope(Action code)

 at Microsoft.Dynamics.Nav.Service.SOAP.ServiceCodeunitXmlAdapter.<>c\_\_DisplayClass2\_0.<Dispatch>b\_\_0() at Microsoft.Dynamics.Nav.Service.SOAP.Disposer.Scope(Code code)

 at Microsoft.Dynamics.Nav.Service.SOAP.ServiceCodeunitXmlAdapter.Dispatch(XmlElement input, XmlWWriter output)

at Microsoft.Dynamics.Nav.Service.SOAP.XmlWWriter.Element(String name, XmlCallback elementHandler)

 at Microsoft.Dynamics.Nav.Service.SOAP.XmlWWriter.Element(String name, XmlCallback elementHandler) at Microsoft.Dynamics.Nav.Service.SOAP.XmlWWriter.SetNamespace(QNamespace namespace, XmlCallback

nodeHandler)

at

Microsoft.Dynamics.Nav.Service.SOAP.SoapHandler.Microsoft.Dynamics.Nav.Service.SOAP.IXmlRequestHandler.Dispat ch(XmlElement input, XmlWWriter output)

 at Microsoft.Dynamics.Nav.Service.SOAP.ServiceBroker.DispatchSoap(WebServiceUrlInfo relivantURLPart, XmlReader input, TextWriter output, NavTenant tenant, PerformanceLog perfLog)

 at Microsoft.Dynamics.Nav.Service.SOAP.ServiceBroker.Invoke(Boolean isSoapMessage, Uri url, XmlReader input, TextWriter output, NavUserAuthentication navUserAuthentication, PerformanceLog performanceLog)

at Microsoft.Dynamics.Nav.Service.SOAP.NavWebService.<>c DisplayClass3 3.<ProcessMessage>b 2()

at Microsoft.Dynamics.Nav.Service.SOAP.Disposer.Scope(Code code)

at Microsoft.Dynamics.Nav.Service.SOAP.WCFUtil.GetPopulatedMemoryStream(StreamFillingCallback callback)

at Microsoft.Dynamics.Nav.Service.SOAP.NavWebService.ProcessMessage(Message message)

at SyncInvokeProcessMessage(Object , Object[] , Object[] )

at System.ServiceModel.Dispatcher.SyncMethodInvoker.Invoke(Object instance, Object[] inputs, Object[]& outputs)

at System.ServiceModel.Dispatcher.DispatchOperationRuntime.InvokeBegin(MessageRpc& rpc)

at System.ServiceModel.Dispatcher.ImmutableDispatchRuntime.ProcessMessage5(MessageRpc& rpc)

at System.ServiceModel.Dispatcher.ImmutableDispatchRuntime.ProcessMessage11(MessageRpc& rpc)

at System.ServiceModel.Dispatcher.MessageRpc.Process(Boolean isOperationContextSet)

 at System.ServiceModel.Dispatcher.ChannelHandler.DispatchAndReleasePump(RequestContext request, Boolean cleanThread, OperationContext currentOperationContext)

 at System.ServiceModel.Dispatcher.ChannelHandler.HandleRequest(RequestContext request, OperationContext currentOperationContext)

at System.ServiceModel.Dispatcher.ChannelHandler.AsyncMessagePump(IAsyncResult result)

at System.ServiceModel.Dispatcher.ChannelHandler.OnAsyncReceiveComplete(IAsyncResult result)

at System.Runtime.Fx.AsyncThunk.UnhandledExceptionFrame(IAsyncResult result)

at System.Runtime.AsyncResult.Complete(Boolean completedSynchronously)

at System.Runtime.InputQueue`1.AsyncQueueReader.Set(Item item)

at System.Runtime.InputQueue`1.EnqueueAndDispatch(Item item, Boolean canDispatchOnThisThread)

 at System.Runtime.InputQueue`1.EnqueueAndDispatch(T item, Action dequeuedCallback, Boolean canDispatchOnThisThread)

 at System.ServiceModel.Channels.SingletonChannelAcceptor`3.Enqueue(QueueItemType item, Action dequeuedCallback, Boolean canDispatchOnThisThread)

at

System.ServiceModel.Channels.HttpPipeline.EnqueueMessageAsyncResult.CompleteParseAndEnqueue(IAsyncResult result)

at

System.ServiceModel.Channels.HttpPipeline.EnqueueMessageAsyncResult.HandleParseIncomingMessage(IAsyncResul t result)

at System.Runtime.AsyncResult.AsyncCompletionWrapperCallback(IAsyncResult result)

at System.Runtime.Fx.AsyncThunk.UnhandledExceptionFrame(IAsyncResult result)

at System.Runtime.AsyncResult.Complete(Boolean completedSynchronously)

at System.ServiceModel.Channels.HttpInput.ParseMessageAsyncResult.OnRead(IAsyncResult result)

at System.Runtime.Fx.AsyncThunk.UnhandledExceptionFrame(IAsyncResult result)

at System.Net.LazyAsyncResult.Complete(IntPtr userToken)

at System.Net.LazyAsyncResult.ProtectedInvokeCallback(Object result, IntPtr userToken)

 at System.Net.HttpRequestStream.HttpRequestStreamAsyncResult.IOCompleted(HttpRequestStreamAsyncResult asyncResult, UInt32 errorCode, UInt32 numBytes)

 at System.Threading.ExecutionContext.RunInternal(ExecutionContext executionContext, ContextCallback callback, Object state, Boolean preserveSyncCtx)

 at System.Threading.ExecutionContext.Run(ExecutionContext executionContext, ContextCallback callback, Object state, Boolean preserveSyncCtx)

 at System.Threading.\_IOCompletionCallback.PerformIOCompletionCallback(UInt32 errorCode, UInt32 numBytes, NativeOverlapped\* pOVERLAP)

ProcessId: 3308 Tag: 000016L ThreadId: 61 CounterInformation:

## WARNING 3

Server instance: DEMODB Tenant ID: User: Type: Microsoft.Dynamics.Nav.Types.Exceptions.NavNCLDotNetInvokeException SuppressMessage: False ContainsPersonalOrRestrictedInformation: True DiagnosticsSuppress: False DiagnosticsMessage: Message not shown because the NavBaseException(string, Exception, bool) constructor was used. MessageWithoutPrivateInformation: Message not shown because the NavBaseException(string, Exception, bool) constructor was used. SuppressExceptionCreatedEvent: False FatalityScope: Call Message: A call to System.DateTime.Parse failed with this message: String was not recognized as a valid DateTime. StackTrace: at Microsoft.Dynamics.Nav.Runtime.NavDotNet.Invoke[T](String methodName, UInt32 methodIndex, BindingFlags flags, ParameterModifier modifier, Type[] referenceTypes, Object[] arguments) at Microsoft.Dynamics.Nav.Runtime.NavDotNet.InvokeMethod[T](Boolean isStatic, String methodName, UInt32 methodIndex, Object[] arguments) at Microsoft.Dynamics.Nav.Runtime.NavDotNet.InvokeStaticMethod[T](String methodName, UInt32 methodIndex, Object[] arguments) at Microsoft.Dynamics.Nav.BusinessApplication.Report50127.Comprobantes\_a45\_OnAfterGetRecord\_Scope.OnRun() in C:\ProgramData\Microsoft\Microsoft Dynamics NAV\140\Server\MicrosoftDynamicsNavServer\$DEMODB\base\source\REP\REP\_50127.cs:line 1634 at Microsoft.Dynamics.Nav.Runtime.NavMethodScope.Run() at Microsoft.Dynamics.Nav.BusinessApplication.Report50127.Comprobantes\_a45\_OnAfterGetRecord() in C:\ProgramData\Microsoft\Microsoft Dynamics NAV\140\Server\MicrosoftDynamicsNavServer\$DEMODB\base\source\REP\REP\_50127.cs:line 1002 at Microsoft.Dynamics.Nav.Runtime.DataItemIterator.ExecuteTrigger(NavTrigger reportTriggerDelegate) at Microsoft.Dynamics.Nav.Runtime.DataItemIterator.DataItemTriggerSwitch(DataItem dataItem, NavTrigger dataItemTriggerDelegate) at Microsoft.Dynamics.Nav.Runtime.DataItemIterator.ExecuteDataItemLoop(DataItem dataItem) at Microsoft.Dynamics.Nav.Runtime.DataItemIterator.LoopChildDataItems(DataItem dataItem) at Microsoft.Dynamics.Nav.Runtime.DataItemIterator.ExecuteDataItemLoop(DataItem dataItem) at Microsoft.Dynamics.Nav.Runtime.DataItemIterator.LoopChildDataItems(DataItem dataItem) at Microsoft.Dynamics.Nav.Runtime.DataItemIterator.ExecuteDataItemLoop(DataItem dataItem) at Microsoft.Dynamics.Nav.Runtime.DataItemIterator.LoopChildDataItems(DataItem dataItem) at Microsoft.Dynamics.Nav.Runtime.DataItemIterator.ExecuteDataItemLoop(DataItem dataItem) at Microsoft.Dynamics.Nav.Runtime.DataItemIterator.LoopRootDataItems() at Microsoft.Dynamics.Nav.Runtime.DataItemIterator.ExecuteDataItemIterator() at Microsoft.Dynamics.Nav.Runtime.NavReport.<>c DisplayClass123\_0.<RunReportInternal>b 0() at Microsoft.Dynamics.Nav.Runtime.ApplicationObjectRootScope.AddApplicationObjectRootScope[T](NavApplicationObj ectBase applicationObject, Func`1 action) at Microsoft.Dynamics.Nav.Runtime.NavReport.SaveReportAsFormat(NavRecord record, IResultSetProcessor resultSetProcessor, String fileName, ReportFormat format, String tempFilePath) at Microsoft.Dynamics.Nav.Runtime.NavReport.SaveAs(DataError errorLevel, NavOutStream outStream, ReportFormat format, NavRecordRef recordRef) at Microsoft.Dynamics.Nav.Runtime.NavReport.SaveAs(DataError errorLevel, Int32 reportId, String parameters, NavReportFormat reportFormat, NavOutStream outStream, NavRecordRef recordRef)

 at Microsoft.Dynamics.Nav.BusinessApplication.Codeunit6211197.GetReportAsPDF\_Scope\_\_135625231.OnRun() in C:\ProgramData\Microsoft\Microsoft Dynamics

NAV\140\Server\MicrosoftDynamicsNavServer\$DEMODB\apps\metadata\3\E7\E7836311B04E3794E8E2C5BCCC71B5A 4DDAE8E85300AC821AE9F7C9E2F20AFFF.cs:line 1511

at Microsoft.Dynamics.Nav.Runtime.NavMethodScope.Run()

 at Microsoft.Dynamics.Nav.BusinessApplication.Codeunit6211197.GetReportAsPDF(Int32 reportId, NavText reportParameters, NavRecordRef recordReference) in C:\ProgramData\Microsoft\Microsoft Dynamics NAV\140\Server\MicrosoftDynamicsNavServer\$DEMODB\apps\metadata\3\E7\E7836311B04E3794E8E2C5BCCC71B5A

4DDAE8E85300AC821AE9F7C9E2F20AFFF.cs:line 1446

 at Microsoft.Dynamics.Nav.BusinessApplication.Codeunit6211197.PrintReportasPDF\_Scope\_1237335992.OnRun() in C:\ProgramData\Microsoft\Microsoft Dynamics

NAV\140\Server\MicrosoftDynamicsNavServer\$DEMODB\apps\metadata\3\E7\E7836311B04E3794E8E2C5BCCC71B5A 4DDAE8E85300AC821AE9F7C9E2F20AFFF.cs:line 942

at Microsoft.Dynamics.Nav.Runtime.NavMethodScope.Run()

 at Microsoft.Dynamics.Nav.BusinessApplication.Codeunit6211197.PrintReportasPDF(Int32 reportUsage, NavCode documentNo, NavText externalUserId) in C:\ProgramData\Microsoft\Microsoft Dynamics

NAV\140\Server\MicrosoftDynamicsNavServer\$DEMODB\apps\metadata\3\E7\E7836311B04E3794E8E2C5BCCC71B5A 4DDAE8E85300AC821AE9F7C9E2F20AFFF.cs:line 806

at Microsoft.Dynamics.Nav.BusinessApplication.Codeunit6211197.OnInvoke(Int32 memberId, Object[] args) in C:\ProgramData\Microsoft\Microsoft Dynamics

NAV\140\Server\MicrosoftDynamicsNavServer\$DEMODB\apps\metadata\3\E7\E7836311B04E3794E8E2C5BCCC71B5A 4DDAE8E85300AC821AE9F7C9E2F20AFFF.cs:line 59

at

Microsoft.Dynamics.Nav.BusinessApplication.Codeunit6211200.GetPdfForItemRequest\_Scope\_1755206288.OnRun() in C:\ProgramData\Microsoft\Microsoft Dynamics

NAV\140\Server\MicrosoftDynamicsNavServer\$DEMODB\apps\metadata\3\7C\7C5D1AA57D3DAA5092336643A4C69 367A54314EBDB5C70A7EED1F164022B877A.cs:line 886

at Microsoft.Dynamics.Nav.Runtime.NavMethodScope.Run()

 at Microsoft.Dynamics.Nav.BusinessApplication.Codeunit6211200.GetPdfForItemRequest(NavXmlDocument xMLdocIn, ByRef`1 response) in C:\ProgramData\Microsoft\Microsoft Dynamics

NAV\140\Server\MicrosoftDynamicsNavServer\$DEMODB\apps\metadata\3\7C\7C5D1AA57D3DAA5092336643A4C69 367A54314EBDB5C70A7EED1F164022B877A.cs:line 816

 at Microsoft.Dynamics.Nav.BusinessApplication.Codeunit6211200.Process\_Scope\_50007886.OnRun() in C:\ProgramData\Microsoft\Microsoft Dynamics

NAV\140\Server\MicrosoftDynamicsNavServer\$DEMODB\apps\metadata\3\7C\7C5D1AA57D3DAA5092336643A4C69 367A54314EBDB5C70A7EED1F164022B877A.cs:line 241

at Microsoft.Dynamics.Nav.Runtime.NavMethodScope.Run()

at Microsoft.Dynamics.Nav.BusinessApplication.Codeunit6211200.Process(ByRef`1 request) in

C:\ProgramData\Microsoft\Microsoft Dynamics

NAV\140\Server\MicrosoftDynamicsNavServer\$DEMODB\apps\metadata\3\7C\7C5D1AA57D3DAA5092336643A4C69 367A54314EBDB5C70A7EED1F164022B877A.cs:line 116

--- End of stack trace from previous location where exception was thrown ---

at System.Runtime.ExceptionServices.ExceptionDispatchInfo.Throw()

 at Microsoft.Dynamics.Nav.Service.SOAP.ServiceBroker.Invoke(Boolean isSoapMessage, Uri url, XmlReader input, TextWriter output, NavUserAuthentication navUserAuthentication, PerformanceLog performanceLog)

at Microsoft.Dynamics.Nav.Service.SOAP.NavWebService.<>c\_\_DisplayClass3\_3.<ProcessMessage>b\_\_2()

at Microsoft.Dynamics.Nav.Service.SOAP.Disposer.Scope(Code code)

at Microsoft.Dynamics.Nav.Service.SOAP.WCFUtil.GetPopulatedMemoryStream(StreamFillingCallback callback)

at Microsoft.Dynamics.Nav.Service.SOAP.NavWebService.ProcessMessage(Message message)

at SyncInvokeProcessMessage(Object , Object[] , Object[] )

at System.ServiceModel.Dispatcher.SyncMethodInvoker.Invoke(Object instance, Object[] inputs, Object[]& outputs)

at System.ServiceModel.Dispatcher.DispatchOperationRuntime.InvokeBegin(MessageRpc& rpc)

at System.ServiceModel.Dispatcher.ImmutableDispatchRuntime.ProcessMessage5(MessageRpc& rpc)

at System.ServiceModel.Dispatcher.ImmutableDispatchRuntime.ProcessMessage11(MessageRpc& rpc)

 at System.ServiceModel.Dispatcher.MessageRpc.Process(Boolean isOperationContextSet) Source: Microsoft.Dynamics.Nav.Ncl

HResult: -2146233088

StackTrace:

 at Microsoft.Dynamics.Nav.Runtime.NavDotNet.Invoke[T](String methodName, UInt32 methodIndex, BindingFlags flags, ParameterModifier modifier, Type[] referenceTypes, Object[] arguments)

 at Microsoft.Dynamics.Nav.Runtime.NavDotNet.InvokeMethod[T](Boolean isStatic, String methodName, UInt32 methodIndex, Object[] arguments)

at Microsoft.Dynamics.Nav.Runtime.NavDotNet.InvokeStaticMethod[T](String methodName, UInt32 methodIndex, Object[] arguments)

at

Microsoft.Dynamics.Nav.BusinessApplication.Report50127.Comprobantes\_a45\_OnAfterGetRecord\_Scope.OnRun() in C:\ProgramData\Microsoft\Microsoft Dynamics

NAV\140\Server\MicrosoftDynamicsNavServer\$DEMODB\base\source\REP\REP\_50127.cs:line 1634 at Microsoft.Dynamics.Nav.Runtime.NavMethodScope.Run()

 at Microsoft.Dynamics.Nav.BusinessApplication.Report50127.Comprobantes\_a45\_OnAfterGetRecord() in C:\ProgramData\Microsoft\Microsoft Dynamics

NAV\140\Server\MicrosoftDynamicsNavServer\$DEMODB\base\source\REP\REP\_50127.cs:line 1002

 at Microsoft.Dynamics.Nav.Runtime.DataItemIterator.ExecuteTrigger(NavTrigger reportTriggerDelegate) at Microsoft.Dynamics.Nav.Runtime.DataItemIterator.DataItemTriggerSwitch(DataItem dataItem, NavTrigger dataItemTriggerDelegate)

at Microsoft.Dynamics.Nav.Runtime.DataItemIterator.ExecuteDataItemLoop(DataItem dataItem)

at Microsoft.Dynamics.Nav.Runtime.DataItemIterator.LoopChildDataItems(DataItem dataItem)

at Microsoft.Dynamics.Nav.Runtime.DataItemIterator.ExecuteDataItemLoop(DataItem dataItem)

at Microsoft.Dynamics.Nav.Runtime.DataItemIterator.LoopChildDataItems(DataItem dataItem)

at Microsoft.Dynamics.Nav.Runtime.DataItemIterator.ExecuteDataItemLoop(DataItem dataItem)

at Microsoft.Dynamics.Nav.Runtime.DataItemIterator.LoopChildDataItems(DataItem dataItem)

at Microsoft.Dynamics.Nav.Runtime.DataItemIterator.ExecuteDataItemLoop(DataItem dataItem)

at Microsoft.Dynamics.Nav.Runtime.DataItemIterator.LoopRootDataItems()

at Microsoft.Dynamics.Nav.Runtime.DataItemIterator.ExecuteDataItemIterator()

 at Microsoft.Dynamics.Nav.Runtime.NavReport.<>c\_\_DisplayClass123\_0.<RunReportInternal>b\_\_0() at

Microsoft.Dynamics.Nav.Runtime.ApplicationObjectRootScope.AddApplicationObjectRootScope[T](NavApplicationObj ectBase applicationObject, Func`1 action)

 at Microsoft.Dynamics.Nav.Runtime.NavReport.SaveReportAsFormat(NavRecord record, IResultSetProcessor resultSetProcessor, String fileName, ReportFormat format, String tempFilePath)

 at Microsoft.Dynamics.Nav.Runtime.NavReport.SaveAs(DataError errorLevel, NavOutStream outStream, ReportFormat format, NavRecordRef recordRef)

 at Microsoft.Dynamics.Nav.Runtime.NavReport.SaveAs(DataError errorLevel, Int32 reportId, String parameters, NavReportFormat reportFormat, NavOutStream outStream, NavRecordRef recordRef)

at Microsoft.Dynamics.Nav.BusinessApplication.Codeunit6211197.GetReportAsPDF\_Scope\_135625231.OnRun() in C:\ProgramData\Microsoft\Microsoft Dynamics

NAV\140\Server\MicrosoftDynamicsNavServer\$DEMODB\apps\metadata\3\E7\E7836311B04E3794E8E2C5BCCC71B5A 4DDAE8E85300AC821AE9F7C9E2F20AFFF.cs:line 1511

at Microsoft.Dynamics.Nav.Runtime.NavMethodScope.Run()

 at Microsoft.Dynamics.Nav.BusinessApplication.Codeunit6211197.GetReportAsPDF(Int32 reportId, NavText reportParameters, NavRecordRef recordReference) in C:\ProgramData\Microsoft\Microsoft Dynamics NAV\140\Server\MicrosoftDynamicsNavServer\$DEMODB\apps\metadata\3\E7\E7836311B04E3794E8E2C5BCCC71B5A 4DDAE8E85300AC821AE9F7C9E2F20AFFF.cs:line 1446

 at Microsoft.Dynamics.Nav.BusinessApplication.Codeunit6211197.PrintReportasPDF\_Scope\_1237335992.OnRun() in C:\ProgramData\Microsoft\Microsoft Dynamics

NAV\140\Server\MicrosoftDynamicsNavServer\$DEMODB\apps\metadata\3\E7\E7836311B04E3794E8E2C5BCCC71B5A 4DDAE8E85300AC821AE9F7C9E2F20AFFF.cs:line 942

at Microsoft.Dynamics.Nav.Runtime.NavMethodScope.Run()

 at Microsoft.Dynamics.Nav.BusinessApplication.Codeunit6211197.PrintReportasPDF(Int32 reportUsage, NavCode documentNo, NavText externalUserId) in C:\ProgramData\Microsoft\Microsoft Dynamics

NAV\140\Server\MicrosoftDynamicsNavServer\$DEMODB\apps\metadata\3\E7\E7836311B04E3794E8E2C5BCCC71B5A 4DDAE8E85300AC821AE9F7C9E2F20AFFF.cs:line 806

 at Microsoft.Dynamics.Nav.BusinessApplication.Codeunit6211197.OnInvoke(Int32 memberId, Object[] args) in C:\ProgramData\Microsoft\Microsoft Dynamics

NAV\140\Server\MicrosoftDynamicsNavServer\$DEMODB\apps\metadata\3\E7\E7836311B04E3794E8E2C5BCCC71B5A 4DDAE8E85300AC821AE9F7C9E2F20AFFF.cs:line 59

at

Microsoft.Dynamics.Nav.BusinessApplication.Codeunit6211200.GetPdfForItemRequest\_Scope\_1755206288.OnRun() in C:\ProgramData\Microsoft\Microsoft Dynamics

NAV\140\Server\MicrosoftDynamicsNavServer\$DEMODB\apps\metadata\3\7C\7C5D1AA57D3DAA5092336643A4C69 367A54314EBDB5C70A7EED1F164022B877A.cs:line 886

at Microsoft.Dynamics.Nav.Runtime.NavMethodScope.Run()

 at Microsoft.Dynamics.Nav.BusinessApplication.Codeunit6211200.GetPdfForItemRequest(NavXmlDocument xMLdocIn, ByRef`1 response) in C:\ProgramData\Microsoft\Microsoft Dynamics

NAV\140\Server\MicrosoftDynamicsNavServer\$DEMODB\apps\metadata\3\7C\7C5D1AA57D3DAA5092336643A4C69 367A54314EBDB5C70A7EED1F164022B877A.cs:line 816

at Microsoft.Dynamics.Nav.BusinessApplication.Codeunit6211200.Process\_Scope\_50007886.OnRun() in C:\ProgramData\Microsoft\Microsoft Dynamics

NAV\140\Server\MicrosoftDynamicsNavServer\$DEMODB\apps\metadata\3\7C\7C5D1AA57D3DAA5092336643A4C69 367A54314EBDB5C70A7EED1F164022B877A.cs:line 241

at Microsoft.Dynamics.Nav.Runtime.NavMethodScope.Run()

at Microsoft.Dynamics.Nav.BusinessApplication.Codeunit6211200.Process(ByRef`1 request) in

C:\ProgramData\Microsoft\Microsoft Dynamics

NAV\140\Server\MicrosoftDynamicsNavServer\$DEMODB\apps\metadata\3\7C\7C5D1AA57D3DAA5092336643A4C69 367A54314EBDB5C70A7EED1F164022B877A.cs:line 116

--- End of stack trace from previous location where exception was thrown ---

at System.Runtime.ExceptionServices.ExceptionDispatchInfo.Throw()

at Microsoft.Dynamics.Nav.Service.SOAP.ServiceBroker.Invoke(Boolean isSoapMessage, Uri url, XmlReader input,

TextWriter output, NavUserAuthentication navUserAuthentication, PerformanceLog performanceLog)

at Microsoft.Dynamics.Nav.Service.SOAP.NavWebService.<>c DisplayClass3\_3.<ProcessMessage>b\_2()

at Microsoft.Dynamics.Nav.Service.SOAP.Disposer.Scope(Code code)

at Microsoft.Dynamics.Nav.Service.SOAP.WCFUtil.GetPopulatedMemoryStream(StreamFillingCallback callback)

at Microsoft.Dynamics.Nav.Service.SOAP.NavWebService.ProcessMessage(Message message)

at SyncInvokeProcessMessage(Object , Object[] , Object[] )

at System.ServiceModel.Dispatcher.SyncMethodInvoker.Invoke(Object instance, Object[] inputs, Object[]& outputs)

at System.ServiceModel.Dispatcher.DispatchOperationRuntime.InvokeBegin(MessageRpc& rpc)

at System.ServiceModel.Dispatcher.ImmutableDispatchRuntime.ProcessMessage5(MessageRpc& rpc)

at System.ServiceModel.Dispatcher.ImmutableDispatchRuntime.ProcessMessage11(MessageRpc& rpc)

at System.ServiceModel.Dispatcher.MessageRpc.Process(Boolean isOperationContextSet)

----------------------------------

Message: String was not recognized as a valid DateTime.

StackTrace: at System.DateTimeParse.Parse(String s, DateTimeFormatInfo dtfi, DateTimeStyles styles) Source: mscorlib

HResult: -2146233033

StackTrace: at System.DateTimeParse.Parse(String s, DateTimeFormatInfo dtfi, DateTimeStyles styles)

Type: System.FormatException